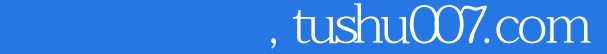

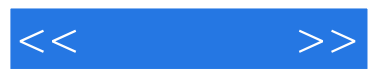

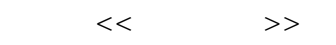

- 13 ISBN 9787115120823
- 10 ISBN 711512082X

出版时间:2004-3-1

页数:278

字数:437000

extended by PDF and the PDF

更多资源请访问:http://www.tushu007.com

## $,$  tushu007.com

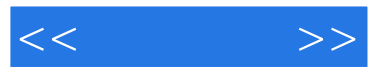

3ds max<br>3ds max 6  $3d$ s max  $6$ 

 $2D \t3D$ 

 $3d$ s max 6

3ds max 6

 $3d$ s max $\frac{3d}{2}$ 

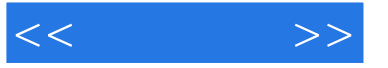

1 3ds max 6 1 1.1 11.2 1 1.3 3ds max 6 面简介 2 1.4 3ds max 6的坐标系统 6 1.5 3ds max 6的基本操作按钮 7 1.6 入门实例 10 1.7 小 18 1.8 18 2 19 2.1 19 19 2.2 32 2.3 41 2.4 41 3 AEC 43 3.1 Stairs ( ) 43 3.2 Doors ) 49 3.3 Windows ( ) 51 3.4 Wall ( ) 52 3.5 Railing ( ) 54 3.6 Foliage (  $(5737 \text{ AEC} \qquad 6038 \qquad 6339 \qquad 6341$  $6542$  Bend ()  $6643$  Taper ()  $68$ 4.4 Twist ( ) 71 4.5 Skew ( ) 72 4.6 Stretch ( ) 73 47 Noise ( ) 74 4.8 Displace ( ) 78 4.9 Edit Mesh ( (a) 81 4.10 Shell (b) 87 4.11 89 4.12 89 5 2D 3D 91 5.1 91 5.2 2D 3D 102 5.3 109 5.4 109 6 111 6.1 Loft 111 6.2 Boolean 118 6.3 【BlobMesh】水滴网格物体 121 6.4 小结 125 6.5 习题 125第7章 NURBS高级建模方 127 8 3ds max 6 149 9 175 10 及动画控制器 199第11章 粒子及空间变形 217第12章 渲染系统 235第13章 动画特效处理 259

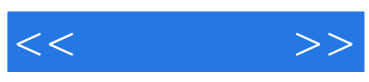

本站所提供下载的PDF图书仅提供预览和简介,请支持正版图书。

更多资源请访问:http://www.tushu007.com